# **Popis instrukční sady procesorů PIC**

### **Aritmetické a logické operace**

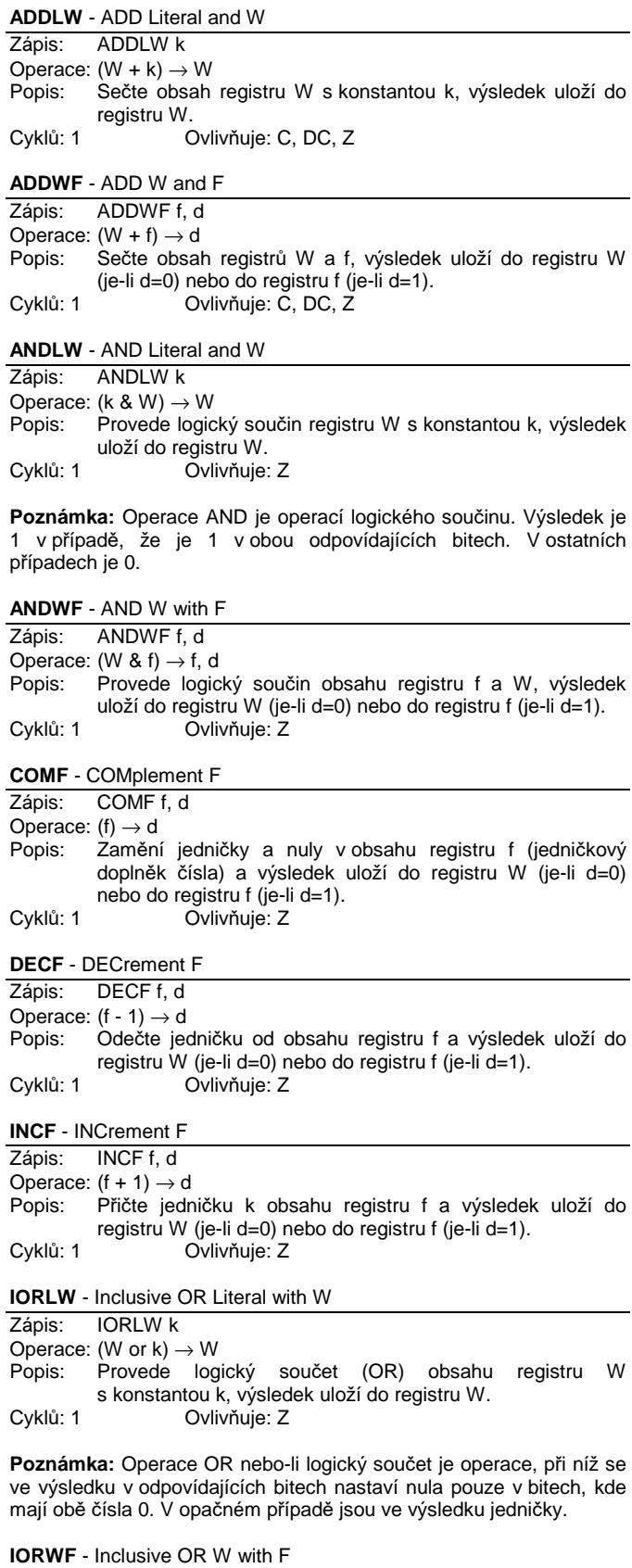

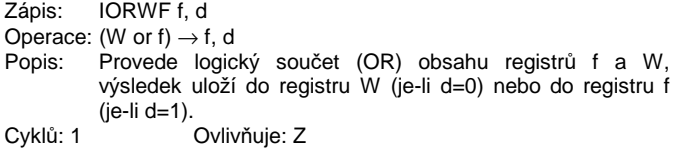

#### **SUBLW** - SUB Literal and W

Zápis: SUBLW k Operace:  $(k - W) \rightarrow W$ Popis: Odečte obsah registru W od konstanty k, výsledek uloží do registru W. Cyklů: 1 Ovlivňuje: C, DC, Z

**Poznámka:** Pokud je výsledek operace odečítání kladný a větší než 0, pak je → bit Z=0, bit C=1. Je-li výsledek roven 0 → bit Z=1, bit C=1. Je-li výsledek záporný → bit Z=0, bit C=0

#### **SUBWF** - SUBtract W from F

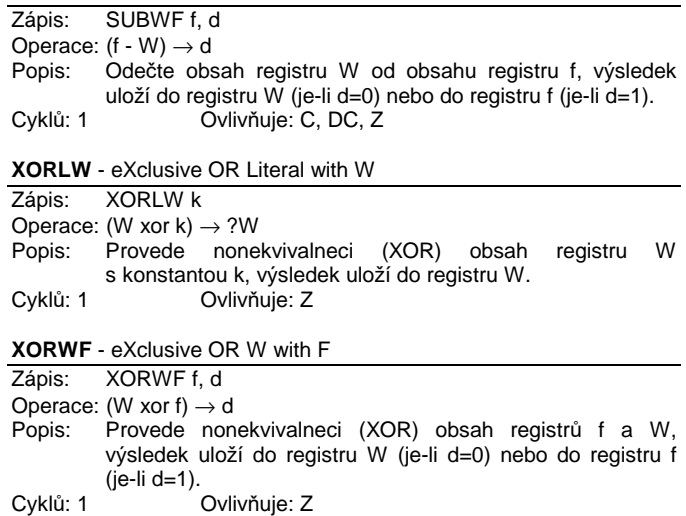

### **Instrukce nulování a nastavení**

**BCF** - Bit Clear F

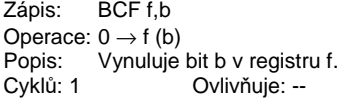

#### **BSF** - Bit Set F

Zápis: BSF f,b Operace:  $1 \rightarrow f(b)$ Popis: Nastaví do log. 1 bit b v registru f.<br>Cyklů: 1 Ovlivňuje: --Ovlivňuje: --

#### **CLRF** - CLeaR F

Zápis: CLRF f Operace: 00h → f Popis: Vynuluje obsah registru f. Cyklů: 1 Ovlivňuje: Z

### **CLRW** - CLeaR W

Zápis: CLRW Operace: 00h → W Popis: Vynuluje obsah registru W a nastaví Z bit ve stavovém registru. Cyklů: 1 Ovlivňuje: Z

### **CLRWDT** - CLeaR WatchDog Timer

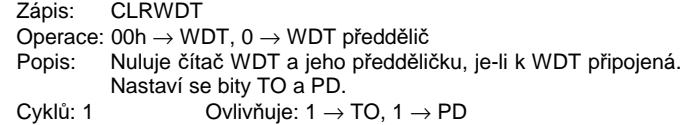

### **Tabulka logických funkcí**

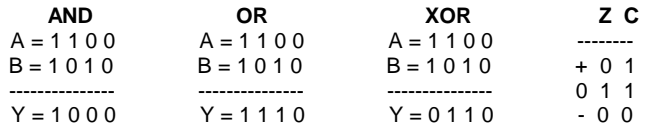

# **Instrukce přesunu dat**

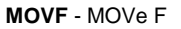

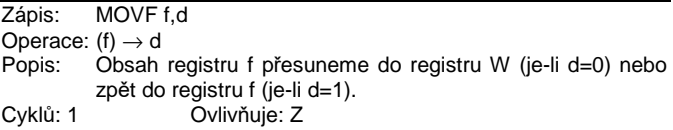

#### **MOVLW** - MOVe Literal to W

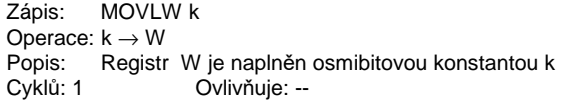

#### **MOVWF** - MOVe W to F

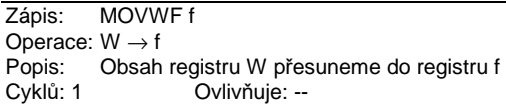

#### **RLF** - Rotate Left F through carry

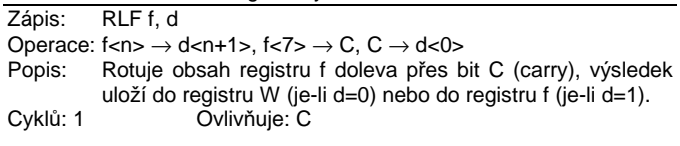

#### **RRF** - Rotate Right F through carry

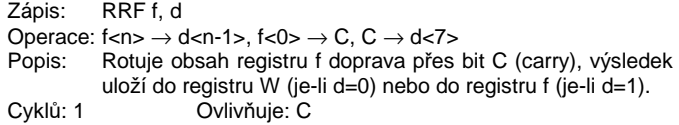

#### **SWAPF** - SWAP F

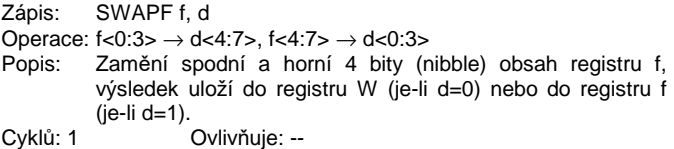

# **Instrukce podprogramů a přerušení**

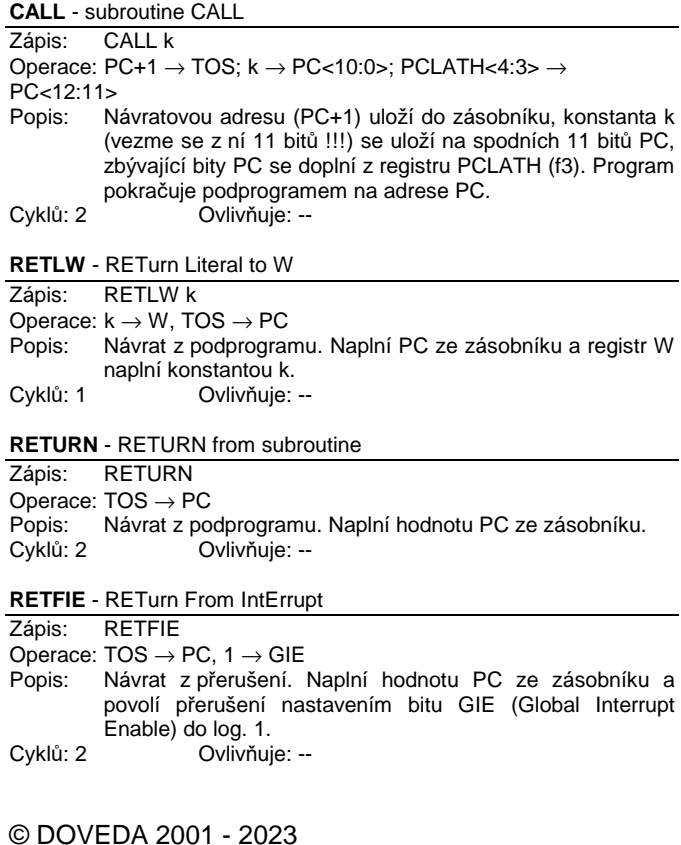

## **Instrukce skoků v programu**

**BTFSC** - Bit Test F, Skip if Clear

Zápis: BTFSC f, b

- Operace: skok, je-li f (b)=0
- Popis: Je-li bit b v registru f v log. 0, následující instrukce se neprovede. Jinak program pokračuje na následující instrukci.

Cyklů: 1 (2 – při skoku) Ovlivňuje: --

#### **BTFSS** - Bit Test F, Skip if Set

Zápis: BTFSS f,b Operace: skok, je-li f (b)=1 Popis: Je-li bit b v registru f nastaven na log. 1, následující instrukce se neprovede. Jinak program pokračuje na následující instrukci. Cyklů: 1 (2 – při skoku) Ovlivňuje: -- **DECFSZ** - DECrement F and Skip if Zero Zápis: DECFSZ f, d Operace: (f - 1) → d, skok, je-li výsledek 0<br>Popis: Odečte jedničku od obsahu reg Odečte jedničku od obsahu registru f a výsledek uloží do registru W (je-li d=0) nebo do registru f (je-li d=1). Je-li výsledek 0, následující instrukce se neprovede. Jinak program pokračuje na následující instrukci.<br>2 – je-li skok) Ovlivňuje: --Cyklů: 1  $(2 - j$ e-li skok) **GOTO** - GO TO address (unconditional jump) Zápis: GOTO k Operace:  $k \rightarrow PC<8:0>$ , PA2, PA1, PA0  $\rightarrow PC<11:9>$ Popis: Konstanta k (bere se z ní 9 bitů !!!) se uloží na spodních 9 bitů PC, zbývající 3 bity PC se doplní z bitů PA2, PA1 a PA0 v registru STATUS procesoru. Program pokračuje kódem na adrese PC. Cyklů: 2 Ovlivňuje: --**INCFSZ** - INCrement F and Skip if Zero Zápis: INCFSZ f, d

Operace:  $(f + 1) \rightarrow d$ , skok, je-li výsledek 0<br>Popis: Přičte jedničku k obsahu regis Přičte jedničku k obsahu registru f a výsledek uloží do registru W (je-li d=0) nebo do registru f (je-li d=1). Je-li výsledek 0, následující instrukce se neprovede. Jinak program pokračuje na následující instrukci.

### Cyklů: 1(2 – je-li skok) Ovlivňuje: --

## **Zvláštní instrukce**

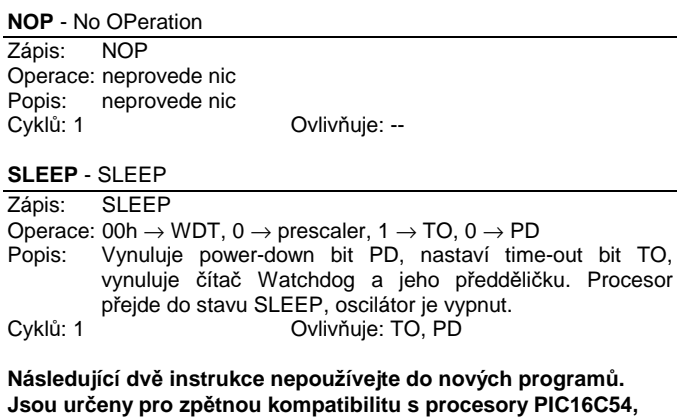

**55, 56 a 57.** 

**OPTION** - load OPTION register

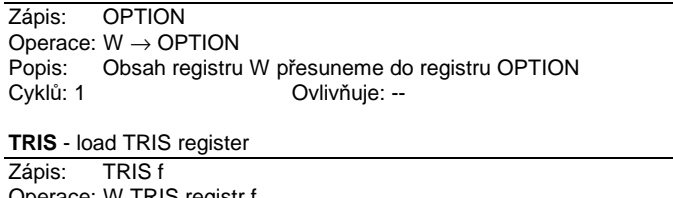

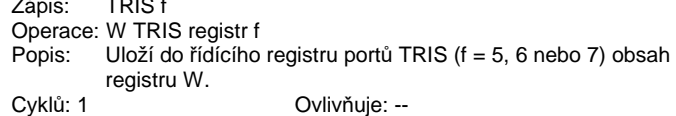

<http://doveda.kvalitne.cz>